Cracking Adobe Photoshop is not as straightforward as installing it. It requires a few steps to bypass the security measures that are in place. First, you must obtain a cracked version of the software from a trusted source. Once you have downloaded the cracked version, you must disable all security measures, such as antivirus and firewall protection. After this, you must open the crack file and follow the instructions on how to patch the software. Once the patching process is complete, the software is cracked and ready to use.

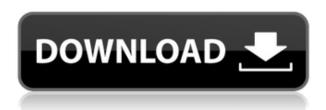

There are also options for creating a new image, adjusting the Color Variations panel, working with layers (the most important feature), choosing tools, and adjusting the brightness, contrast, and hue. As recommended, select the Dividers tool from the Tools panel, and press and hold the shift key (Windows) or Ctrl key (Mac) while dragging a line from the edge of the image to the opposite edge. If you're resizing or flipping the image, this tool can help a lot. If you overshoot the edges you're trying to keep, just drag the line back over the part of the image you want to hold. You can also click-drag the line into a new location to make that area smaller. Hint: press the Enter key to lock the image so you won't accidentally move the divider lines or change the image size. This releases an image from the library, giving you the chance to work on it for a few seconds, then bring it back, which I like. It means the image is saved in the library so you can work on it if you want, then bring it back if you do. I use this all the time to fix the white background on a photo of a shirt, then bring that shirt back later as a new image. The new feature set of Photoshop is impressive, for sure. It makes a Photoshop workflow more pleasant in many ways than before. There are many new features. Just one, however, was absolutely necessary for me, though simple, grew more and more important. It is the ability to adjust the screen brightness in Photoshop. Unfortunately, that's not all it is.

## Download Adobe Photoshop 2021 (Version 22.5)Keygen x32/64 {{ lifetimE patch }} 2023

Some of the many tools we've included in this Adobe Photoshop tutorial are:

- Brush tool
- Color
- Context-sensitive tools
- Curves
- Clone Stamp
- Exposure
- Gradient Fill
- Gradient
- Guides
- Hue
- Invert
- Layers
- Move Tool
- Placeholder
- Rulers
- Selective Color
- Selective Adjustment Layer
- Sharpen
- Spot Healing Brush
- Transform
- Window

This is a collection of resources for Photoshop. We have picked some of our most popular Photoshop web resources and have consolidated them in a single page. You will find a few online and offline tutorials, web design, graphic design, and Photoshop tips and tricks. What It Does: The Clone Stamp tool is a lightning-fast way to erase or fix minor mistakes in your photos, like blemishes or small specks of dust. It's also perfect to use on a moving subject, like a person or a vehicle, to remove anything that could otherwise be distracting. The first tool that you need to learn when working with Photoshop is the selection tool. You can use the selection tool to crop, modify, and transform any object within a Photoshop document. The selection tool is fairly simple to use and not very difficult to learn. It has so many functions, it has been broken down into various layers, and each function is called a blending option. When you first start Photoshop, you'll be greeted with the Camera toolbar, which automatically displays your most recent image and a Selection tool. You can use the Selection tool to edit the way you see your image, as well as select and move the image to other places in Photoshop. After you've previewed your work, use the tools on the tool bar to make changes and adjustments to your image. e3d0a04c9c

## Adobe Photoshop 2021 (Version 22.5)Torrent (Activation Code) {{ final version }} 2023

The Adobe Creative Suite 7 includes access to all of the company's colors, graphics, products and applications, such as Photoshop, Adobe ImageReady, Dreamweaver, Flash and Illustrator. Professionals and handy people no matter what the business, but try not to get too caught up in the hype, as generally the software is pretty expensive and not all features are readily available to everyone. The draw of Photoshop's equipment gives a new dimension to creativity. Unfortunately, as the manufacturer dominates the creative world, not many individuals have an easier time learning using this tool. If technology can be considered a drug, Photoshop is still heroin to the professionals. As a professional designer, you need to have a specific skill orientation prior to trying to learn the art, and Photoshop makes it easy to learn out of balance. The most particular business roles are devoted to program development, graphic design, photography, and multimedia. Overall, Photoshop is a powerful program and many users have seen great graphics created in the program. The software is simple to use for beginners, and once you get the hang of it, you will never want to use anything else. The design industry is big and it can be overwhelming when you first enter the industry, but learning about Photoshop will help you in making the leap. Photoshop is a software program in the Adobe Creative Suite and it is an essential part of the Adobe Creative Suite 7. This tool provides a lot of advanced features which are essential for the graphic design industry. Adobe Photoshop is one of the best photo editors and image manipulation tool available and it is one of the most successful programs of the industry.

photoshop 3d free download photoshop 3d filter free download photoshop 3d fonts free download photoshop 3d filter download photoshop 3d file download photoshop 3d frame free download photoshop 3d mesh presets download photoshop 3d models free download photoshop 3d activator free download photoshop 3d luts download

If you're looking for a tool that will do just about anything you need it to, you might want to check out Adobe Photoshop. This tool comes with an intimidating number of features, and it can be extremely difficult to learn. However, it's a powerful image editing tool. It's also one of the most versatile photo editing tools

on the market. This article is going to help you learn how to use Adobe Photoshop to its fullest potential. Photoshop is part of the Adobe Creative Cloud, which includes other popular tools such as Adobe Illustrator, Photoshop Lightroom and Adobe Dreamweaver. Photoshop Creative Cloud allows users to work on image and graphic content from anywhere. Adobe Photoshop is a professional tool for handling images. Its features are divided into two main groups: a toolset that places the emphasis on non-destructive editing, and a toolset that is dedicated to editing and compositing. The most powerful tools, such as the selection engine and the cloning tools, are available in both sets. It is a tool which is used by millions of professionals and graphic designers. It is considered as the best photo editing application. Adobe Photoshop is one of the most powerful and well-known photo editing tools. With its more advanced features, it is one of the best and most in-demand photo editing tools. The new Adobe Portfolio 6.x app enables professionals to add more than seven million free images to their portfolios and websites. The new app's features include AlGrouping with an Adobe Stock integration, SEO-optimized filters, custom illustration-style fonts, faster search and more.

Tour Adobe MAX, the world's largest creativity conference, and learn more about the cutting-edge products that will be featured on Adobe MAX including, Adobe Premiere Pro for NLE, Adobe XD, Creative Cloud Desktop publishing, Adobe XD, Adobe Illustrator, and Creative Cloud libraries and more. Adobe is determined to deliver a better and faster experience for its users, even in those user-unfriendly moments. Many of the features of Photoshop CC are available in Photoshop completely free and they do not require Adobe's software. You'll have more productive and productive life. In fact, here, we'll talk about the 13 best things you should do with Photoshop CC in 2019. Before that, it would be better if you outline your ideas on what types of photographs you want to create. In the next section, we will show you the complete list of things that you can do with Photoshop CC to create stunning images in 2019. You can select the background color of your content and thus, use this color as the main focal point. Photoshop CC allows you to decide the value and saturation of the main color. Moreover, you can even change the background opacity of the content. This is a great way to make sure that everything is bathed in the same color. With this, you can remove parts of an image without affecting the original shape or color of the element. Moreover, you can easily create a soft gradient transition from one color to another. This is an amazing tool that helps you to remove small color flaws by using it. Use this brush to remove unwanted background pixels. To retain the shape and color of the main content of the image, it is recommended that you scan the image to understand the exact position of the bullet hole in the image.

https://zeno.fm/radio/miraculous-tales-of-ladybug-and-cat-noir-downloads-torrent

https://zeno.fm/radio/unlock-code-sniper-ghost-warrior-o0fi

https://zeno.fm/radio/atnsoft-key-remapper-crack-serial-110

https://zeno.fm/radio/remark-office-omr-8-4-crack

https://zeno.fm/radio/pixinsight-le

https://zeno.fm/radio/rational-acoustics-smaart-v7-4-pc-cracked-rar-download

https://zeno.fm/radio/principles-of-pharmacology-by-hl-sharma-and-kk-sharma

https://zeno.fm/radio/autodesk-fusion-360-torrent

https://zeno.fm/radio/o-iluminado-1997-download-dublado

https://zeno.fm/radio/multisim-12-full-portable

https://zeno.fm/radio/rds-the-official-drift-videogame-cheat

https://zeno.fm/radio/serif-affinity-designer-1-7-2-471-keygen

https://zeno.fm/radio/a-pdf-page-master-3-6-4-serial-key-rar

https://zeno.fm/radio/utorrent-pro-2020-crack-free-download

https://zeno.fm/radio/bhool-bhulaiyaa-full-movie-download-in-utorrent

Adobe Photoshop Lightroom is the leading digital asset management and retouching software in the industry, popular with photographers, videographers, designers, and even other artists who need well-organized media. Its functionality includes asset management, powerful image editing options, video editing, and conversion, so it can cater to the full spectrum of media needs. Blazing features and a robust feature set have helped make Photoshop ubiquitous, while a unified darkroom approach has made it a place where photographers can turn images into finished fine art. It excels in image-editing tasks like removing blemishes, correcting color, or simplifying complex imagery. Freelance and professional designers appreciate its robust and powerful page layout capabilities, features that simplify creation, and market-leading graphic-design software. With the JPG format standard, it is the most common image file format used at digital scales for all things digital. This book has been edited by a team of experts in the field of computer graphics, their experience with the latest advancements and cuttingedge techniques is the reason this book has become the best seller in the field of computer graphics. Photoshop is an image-editing program that is 200 million and growing in usage, with 140 million users in the United States alone. Designed in 1995 by three basic imaging industry professionals, it has its share of users who pay for upgrades. Whether your information source is a book, a website, a video, or a tweet, this unit-test for beginners is the final destination for question-driven coursework that everyone in their desired business field—whether it's web design, graphic design, video editing, photography, or something else-needs to know and master.

 $\underline{https://www.vibocasa.com/wp-content/uploads/2023/01/Adobe-Photoshop-Software-Free-Download-C}\\ \underline{s6-UPD.pdf}$ 

https://pianoetrade.com/wp-content/uploads/2023/01/Pdf-Photoshop-Software-Free-Download-HOT.p

https://72bid.com?password-protected=login

https://www.odooblogs.com/wp-content/uploads/2023/01/galtaka.pdf

https://luxurygamingllc.com/photoshop-2021-version-22-4-product-key-windows-2023/

https://logisticseek.com/wp-content/uploads/2023/01/xilebarb.pdf

http://mindbodyhealthy.org/photoshop-2021-version-22-4-1-download-incl-product-key-pc-windows-update-2023/

https://resetbreathing.com/wp-content/uploads/2023/01/heajara.pdf

 $\underline{http://newfashionbags.com/adobe-photoshop-2021-download-free-cracked-latest-2022/2000-latest-2022/2000-latest-2020/2000-latest-2020/2000-latest-2020/2000-latest-2020/2000-latest-2020/2000-l$ 

https://articlebeast.online/download-brush-smoke-photoshop-cs3-free/

https://funddirectadvisors.com/hoe-kan-ik-photoshop-gratis-downloaden-better/

 $\frac{https://mentorus.pl/download-adobe-photoshop-2021-version-22-3-1-keygen-for-lifetime-hacked-mac-win-x32-64-2022/$ 

https://doglegleft.tv/wp-content/uploads/Adobe Photoshop 2021 Version 224.pdf

https://www.publicun.com/adobe-photoshop-cc-2018-free-download-highly-compressed-repack/

https://www.duemmeggi.com/wp-content/uploads/2023/01/zyklif.pdf

https://odingajproperties.com/2023/01/02/photoshop-7-tools-free-download-link/

https://www.bridgeextra.com/wp-content/uploads/2023/01/Photoshop-New-Version-For-Windows-7-F ree-Download-TOP.pdf

http://www.fondazioneterracina.it/wp-content/uploads/2023/01/Photoshop-CC-2019-Download-Hack-Torrent-WIN-MAC-latest-updaTe-2023.pdf

 $\underline{https://adview.ru/wp\text{-}content/uploads/2023/01/Adobe\text{-}Photoshop\text{-}Cs4\text{-}Free\text{-}Download\text{-}For\text{-}Windows\text{-}X}p\text{-}32\text{-}Bit\text{-}FULL.pdf}$ 

http://www.khybersales.com/wp-content/uploads/2023/01/neleiley.pdf

 $\frac{https://dottoriitaliani.it/ultime-notizie/salute/photoshop-cc-2015-download-free-with-product-key-326}{4bit-updated-2022/}$ 

https://vivalafocaccia.com/wp-content/uploads/2023/01/vynala.pdf

 $\underline{https://omidsoltani.ir/347539/adobe-photoshop-2022-version-23-2-with-serial-key-with-registration-code-x64-2023.html}$ 

 $\frac{https://recetasencilla.xyz/download-adobe-photoshop-2020-activation-key-activation-code-with-keyge}{n-windows-updated-2022/}$ 

 $\underline{http://www.affiliate1on1.com/wp-content/uploads/2023/01/Canon-Photoshop-Software-Free-Download-LINK.pdf}\\$ 

 $\frac{https://puntorojoec.com/wp-content/uploads/2023/01/Photoshop\_7\_Plugins\_Software\_Free\_Download\_Free.pdf$ 

https://orbeeari.com/download-photoshop-cc-download-install/

https://kolamsofindia.com/wp-content/uploads/2023/01/gilrain.pdf

 $\underline{https://surfingcollege.net/wp-content/uploads/2023/01/Adobe-Photoshop-7-Free-Download-64-Bit-NEW.pdf}$ 

http://mdplants.com/adobe-photoshop-2022-version-23-0-activation-key-for-pc-final-version-2023/

https://www.zmiksowane.com/wp-content/uploads/2023/01/Adobe-Photoshop-2022-Version-2302-Activation-Code-With-Keygen-Hot-2022.pdf

 $\frac{https://www.picturestoheaven.com/wp-content/uploads/2023/01/Adobe\_Photoshop\_2022\_Version\_23}{11.pdf}$ 

https://fullrangemfb.com/adobe-photoshop-cs5-tutorial-free-download- link /

 $\frac{https://parsiangroup.ca/2023/01/download-adobe-photoshop-2021-version-22-1-1-with-full-keygen-x3}{2-64-last-release-2022/}$ 

http://www.kenyasdgscaucus.org/?p=40132

https://pollvnationapothecary.com/wp-content/uploads/2023/01/Photoshop-7-Free-Download-Setup-R

## EPACK.pdf

http://mitnurulamalparang.com/download-adobe-photoshop-2021-version-22-5-crack-for-windows-new-2022/

https://www.ibjf.at/wp-content/uploads/2023/01/How-To-Download-Photoshop-Ps-2021.pdf https://kuudle.com/3d-dispersion-photoshop-action-download-exclusive/

If you're new to the program and want to try out a current version of Photoshop Elements, we suggest you download a free 1-month trial of Photoshop Elements 12. You can find the downloadable trial on the Creative Cloud app store. It's a safe and easy way to try Photoshop Elements 12 before purchasing a full version for your computer or smartphone. Adobe Photoshop Elements for macOS is the complete digital imaging toolkit for all your creative projects—from designing and editing, to archiving and sharing. Use Elements for everyday imaging projects like preparing holiday greeting cards, designing a wedding invitation and creating simple holiday scrapbooks. For a more advanced set of tools and wizards that help take your work to the next level, try Photoshop. Adobe Photoshop is the best creative tool on the planet. Adobe's flagship software, this expertly crafted app offers the extensive graphics design and retouching capabilities most professional and hobbyist photographers crave. Whether you want to design a logo, create a publication-quality magazine cover or obsessively rework your portraits, Photoshop is indispensable. Get started with this friendly, comprehensive guide to Adobe Photoshop, a software like no other. Packed with tutorials, step-by-step photography and design advice, and tips and tricks on every feature, Photoshop CC is more than a photography tool—it's an education in creativity. This book takes you through the complete workflow of using Photoshop, from selecting, organizing, and editing images to creating and exporting. A veritable Photoshop teacher on your side, this book also includes instructional videos that walk you through working with every tool. Take your knowledge to the next level when you learn more about the basics of graphics editing, to working efficiently with a tablet, and so much more!